# Enhancing write register in LATEX documents

C. V. RADHAKRISHNAN

KEYWORDS: PDF, pdfTEX, LATEX

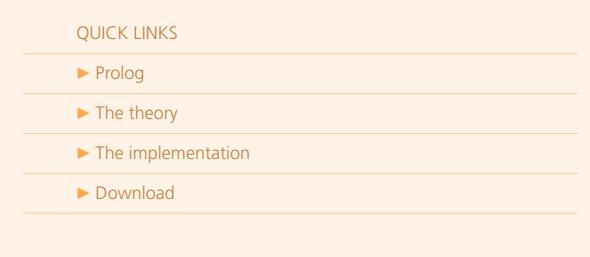

## <span id="page-0-0"></span>**1. Prolog**

The io registers in T<sub>E</sub>X are often a matter of severe limitation. When we try to typeset a document that loads a lot of packages, it becomes a non-trivial task to satisfy register requirements of various packages that compete with each other. It is further complicated, if refining the typeset copy involves usage of more custom packages which want to write out a few streams for reading during subsequent TEX compilations. L<sup>AT</sup>EX needs a few registers by default, some of the packages might need a few more streams thereby reducing the available number of registers to less than ten. At times, we have been forced to comment out a few write registers which are seemingly unused for the document in question to make available necessary registers for our custom packages. But, this is not an elegant way, also, it requires developer intervention during the production process. The package namely, rvwrite.sty, is written to solve this nagging problem.

## <span id="page-0-1"></span>**2. The theory**

We make use of only one register to write out all our streams, meaning, all the items of information will be written to one file with necessary mark-up and delimiters to separate at a latter stage. The final separation and write out process depend on the literate programming method developed by [Eitan Gurari](http://tug.org/interviews/gurari.pdf) and as provided in his package, ProTex.sty which is part of any standard TEX distribution. The written out file is further processed by TEX with the help of ProTex.sty to segregate all information and collect in separate files for our final usage.

## <span id="page-0-2"></span>**3. The implementation**

The process involves the following stages:

- 1. Mark-up all strings to be written out with special tags.
- 2. Run LATEX in the usual way which will generate \jobname-write.tex along with other auxiliary files.
- 3. Typeset \jobname-write.tex with  $L^2$ T<sub>E</sub>X, this will result in several output files as you would expect.

### **3.1. New functions**

**\newrvwrite** Every new stream has to be initialized with this function. eg.,

\newrvwrite{mex}

This will facilitate a new auxiliary stream, \jobname-mex.tex.

**\rvwrite** Macro to mark-up strings meant for writing out. This has two arguments, first being the file type and the second the strings. eg.,

\rvwrite{mex}{\$\beta\$}

will write \$\beta\$ to \jobname-mex.tex without expanding any of the strings even if control sequence.

**\ervwrite** Macro to mark-up strings that contain T<sub>E</sub>X control sequences which need to be expanded before writing. eg.,

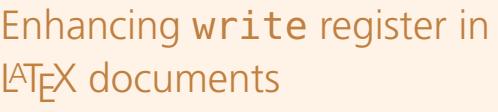

C. V. RADHAKRISHNAN

KEYWORDS: PDF, pdfTEX, LATEX

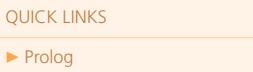

 $\blacktriangleright$  [The theory](#page-0-1)

I [Prolog](#page-0-0)

 $\blacktriangleright$  [The implementation](#page-0-2)  $\blacktriangleright$  [Download](#page-3-0)

#### \ervwrite{mex}{Section: \thesection}

will write the contents after expanding \thesection to the corresponding counter number.

#### **3.2. The usage**

Package can be loaded with the following command:

#### \usepackage{rvwrite}

There are no extra options for the package, nor is there any specific sequence for loading, it can be loaded anywhere in the preamble.

As explained in the previous section, to define a new output stream, \newrvwrite shall be used, the usage is provided below:

#### \newrvwrite{info}

This command will finally result in a file, \jobname-info.tex which may be used as such or renamed to suit user's requirements. Each stream may be initialized with \newrvwrite macros to facilitate safe writing of output at the end of the process. Even if you miss to initialize, the first instance of writing will trigger initialization, but it will be more safer to initialize the stream in the beginning.

#### **3.3. Examples**

#### **3.3.1. Source file**

Given below is the source of a test file, test.tex for favor of your testing:

```
\documentclass[a4paper]{article}
\usepackage{pxfonts}
 \usepackage{rvwrite}
 \usepackage{lipsum}
```
\begin{document}

```
\lipsum[1]
\newrvwrite{info}
\ervwrite{info}{\dlrchr\string\gamma\dlrchr}
\rvwrite{info}{$\beta$}
\ervwrite{info}{JOB: \jobname-\thepage}
```

```
\newrvwrite{tbl}
\ervwrite{tbl}{\string\def\string\thetable{9}}
\rvwrite{tbl}{{\itshape Indian \TeX\ Users Group}}
\rvwrite{tbl}{\LaTeX is a macro package written in \TeX\ language}
\lipsum[2]
```
#### \end{document}

# Enhancing write register in LAT<sub>E</sub>X documents

C. V. RADHAKRISHNAN

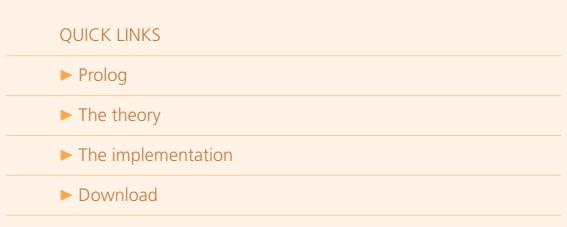

#### **3.3.2. Composite stream**

The verbatim source of the composite stream written to test-write.tex is given below:

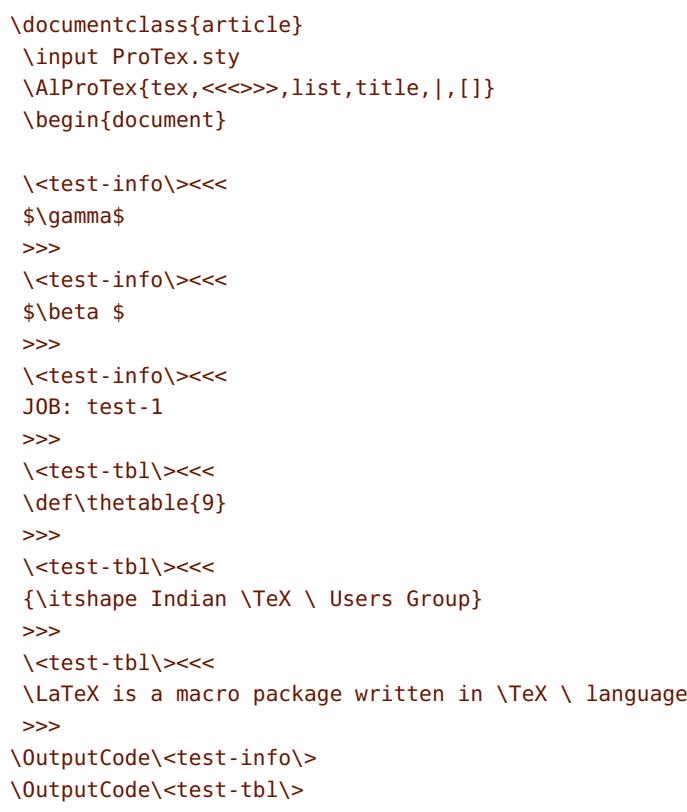

\end{document}

#### **3.3.3. Various output files**

Two files will be created (1) test-info.tex and (2) test-tbl.tex, the sources are provided below:

#### **test-info.tex**

\$\gamma\$ \$\beta \$ JOB: test-1

### **test-tbl.tex**

```
\def\thetable{9}
{\itshape Indian \TeX \ Users Group}
\LaTeX is a macro package written in \TeX \ language
```
# Enhancing write register in LAT<sub>E</sub>X documents

C. V. RADHAKRISHNAN

KEYWORDS: PDF, pdfT<sub>E</sub>X, LAT<sub>E</sub>X

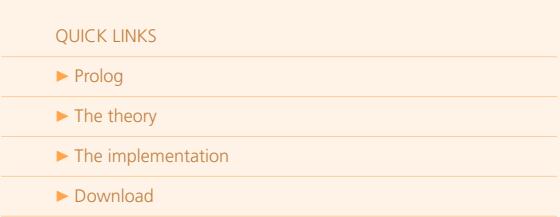

## <span id="page-3-0"></span>**4. Download**

The package, documentation and test files can be downloaded from the URL:

<http://download.river-valley.com/cvr/rvwrite.tar.gz>

Bugs, suggestions and feature requests may be posted at [http://www.cvr.cc.](http://www.cvr.cc/write-registers-in-tex/)